## Pro-face<sup>®</sup>

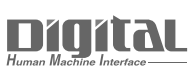

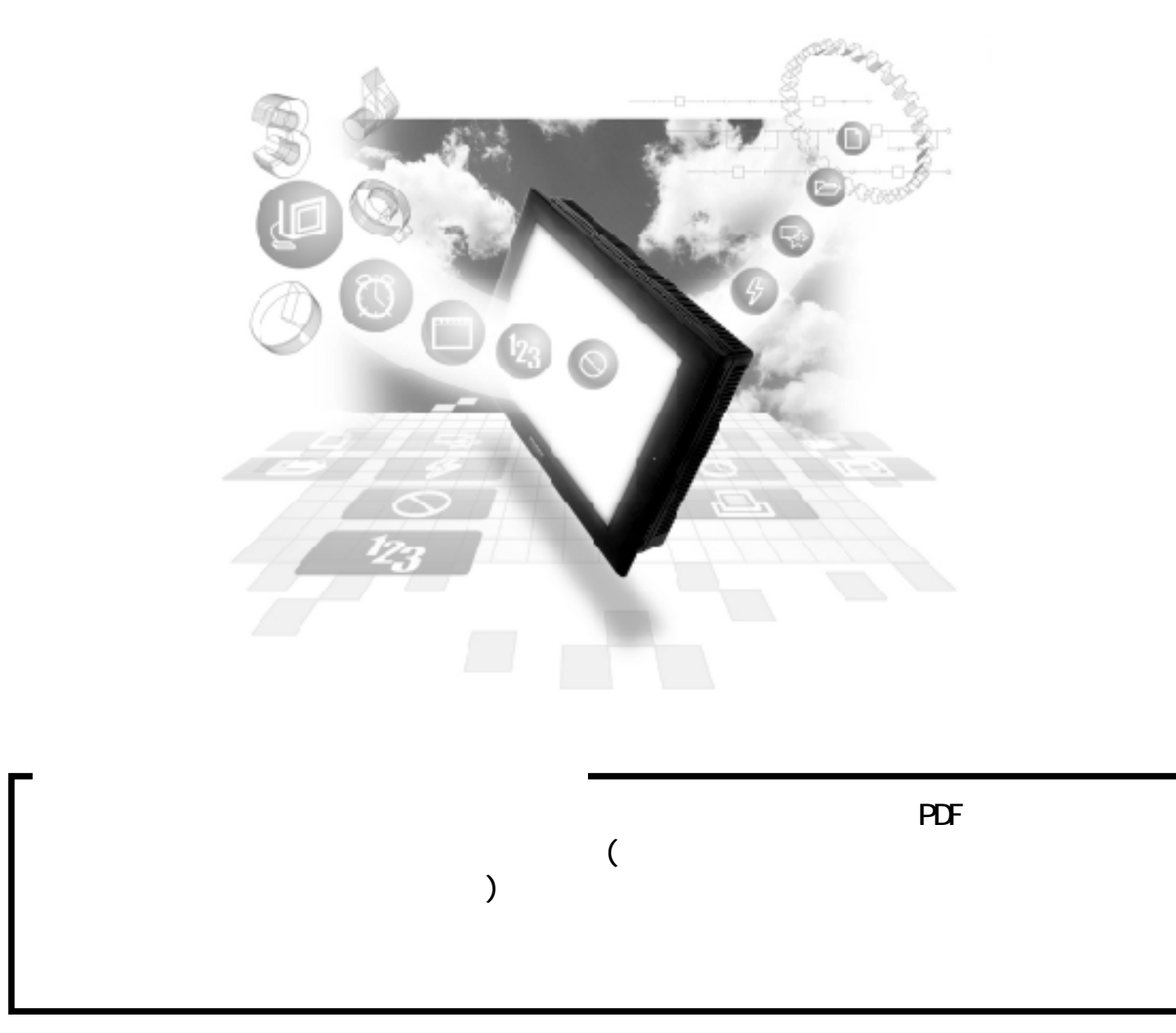

### $6.4$

### $6.4.1$

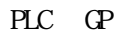

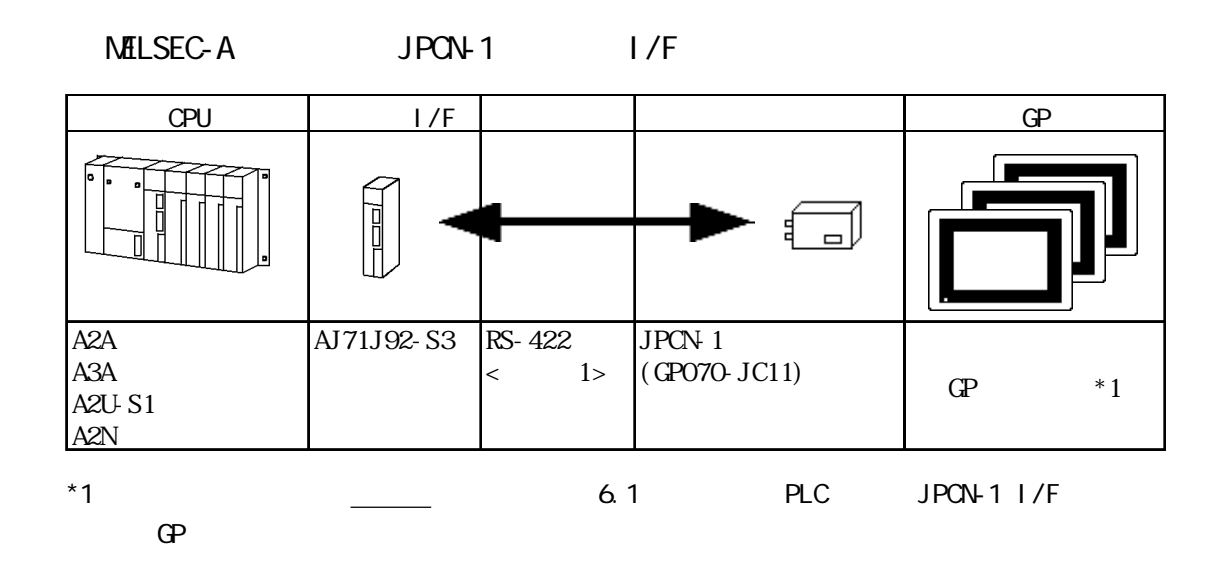

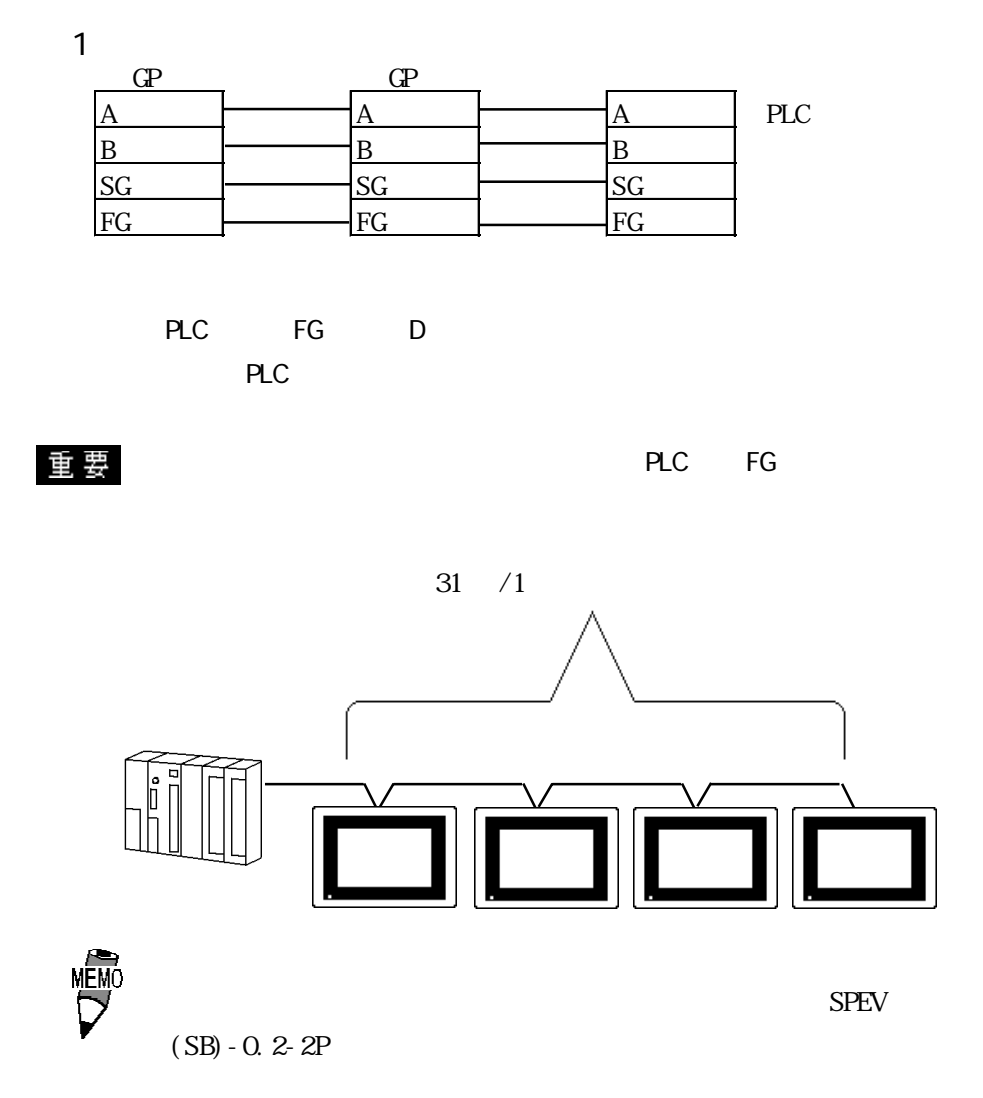

#### $6.4.3$

 $\Omega$ 

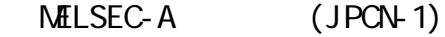

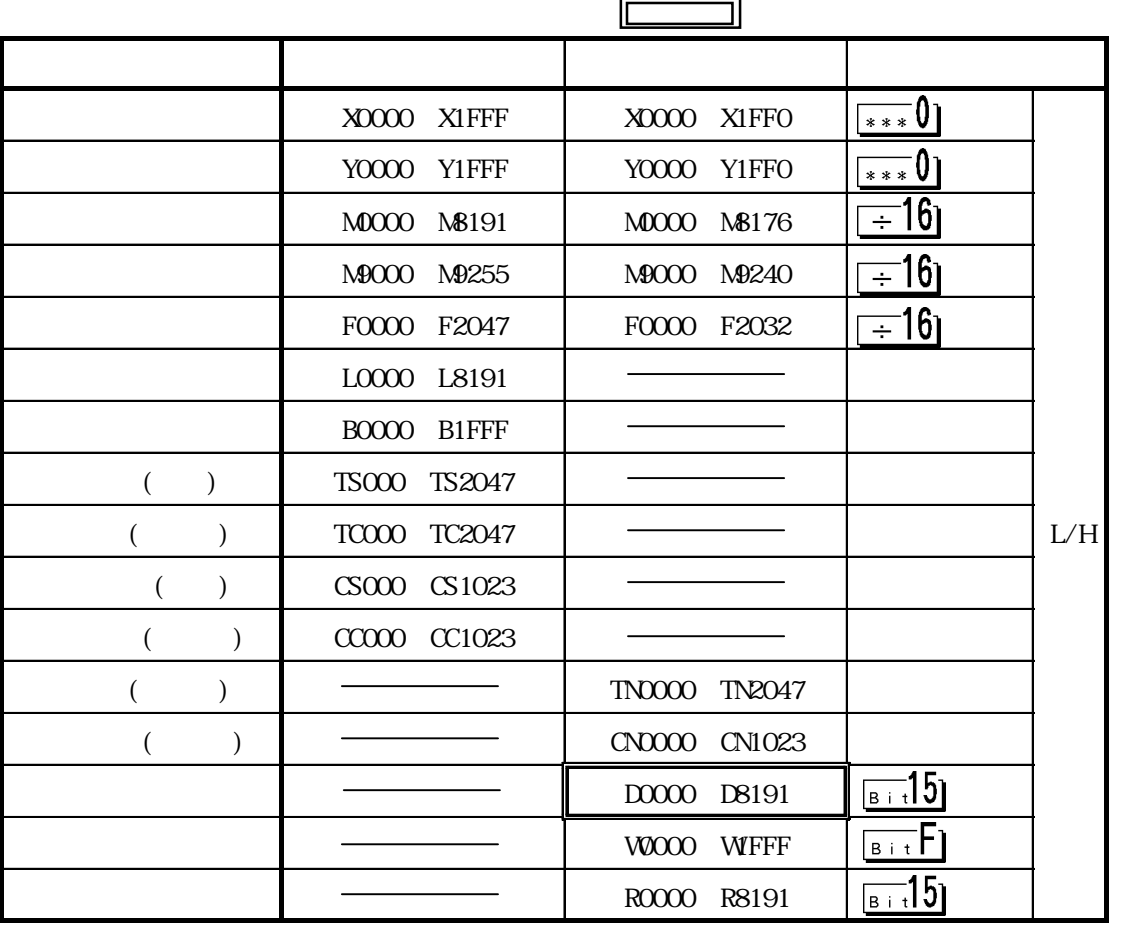

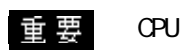

 $PLC$ 

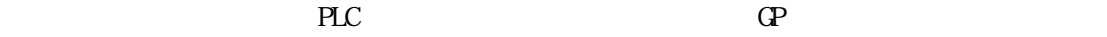

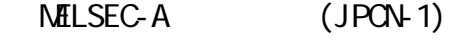

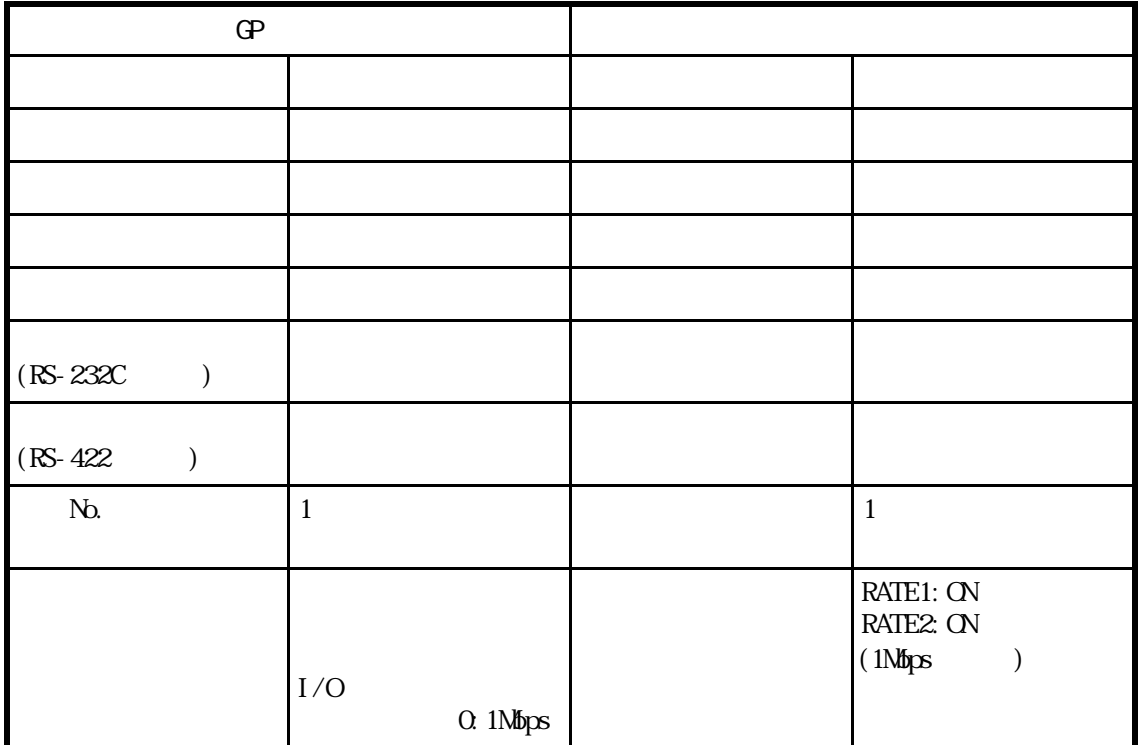

 $\mathbf{\underline{\mathbf{\hat{E}}}} \mathbf{\underline{\mathbf{\Xi}}}$  (1) ( ) JPCN-1 SW1/SW2

SW( ) SW1/SW2 OFF

 $(2)$  1 127

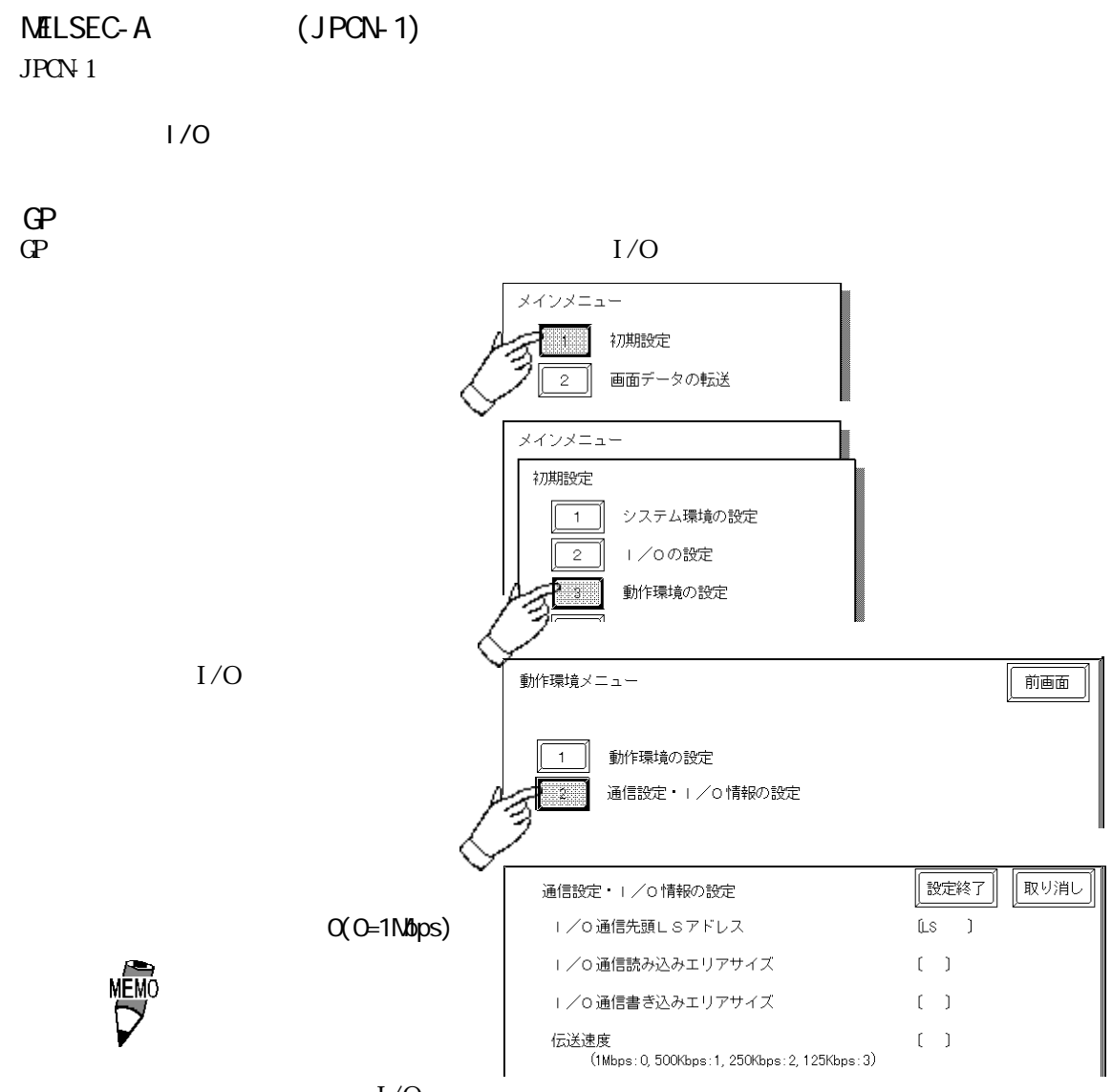

 $I/O$ 

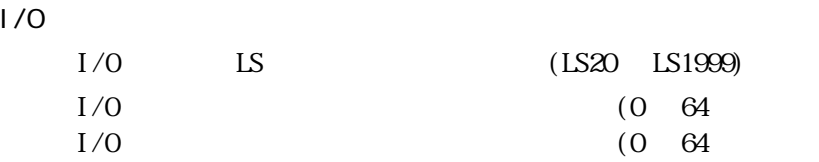

 $1/0$ 

 $\degree$  0"

 $\overline{G}$ 

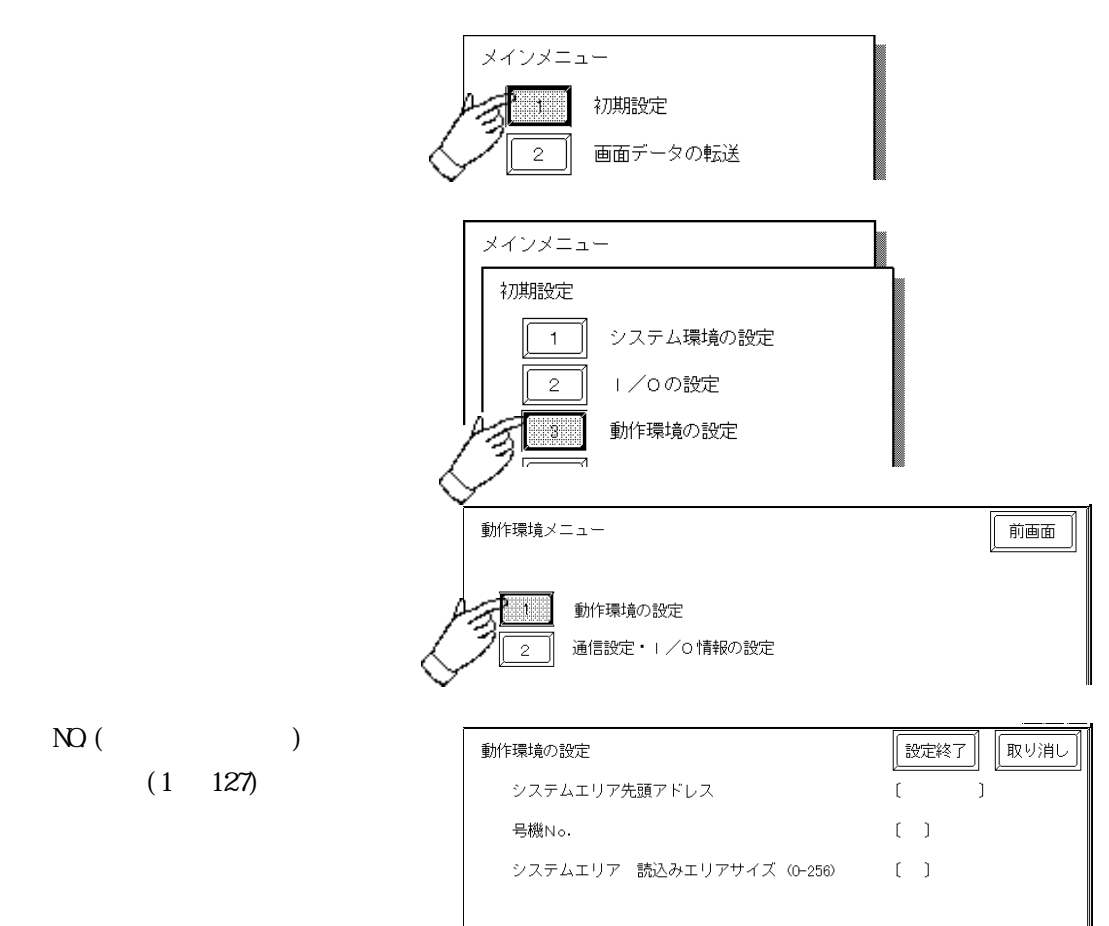

PLC

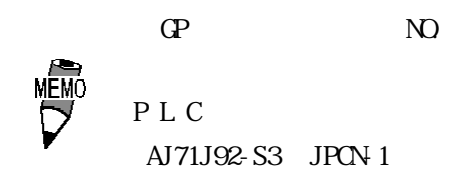

6.4 三菱電機(株)製 JPCN-1

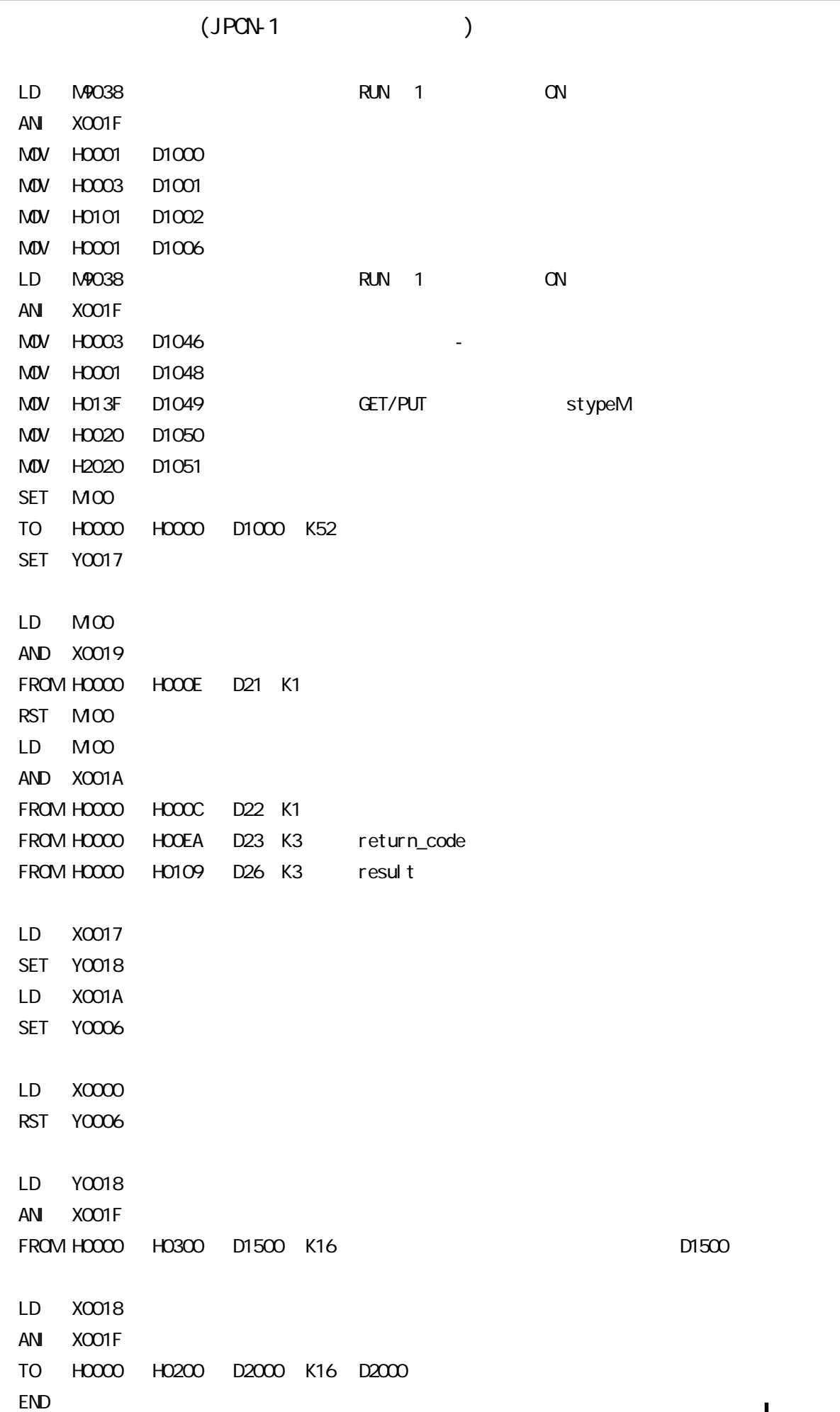

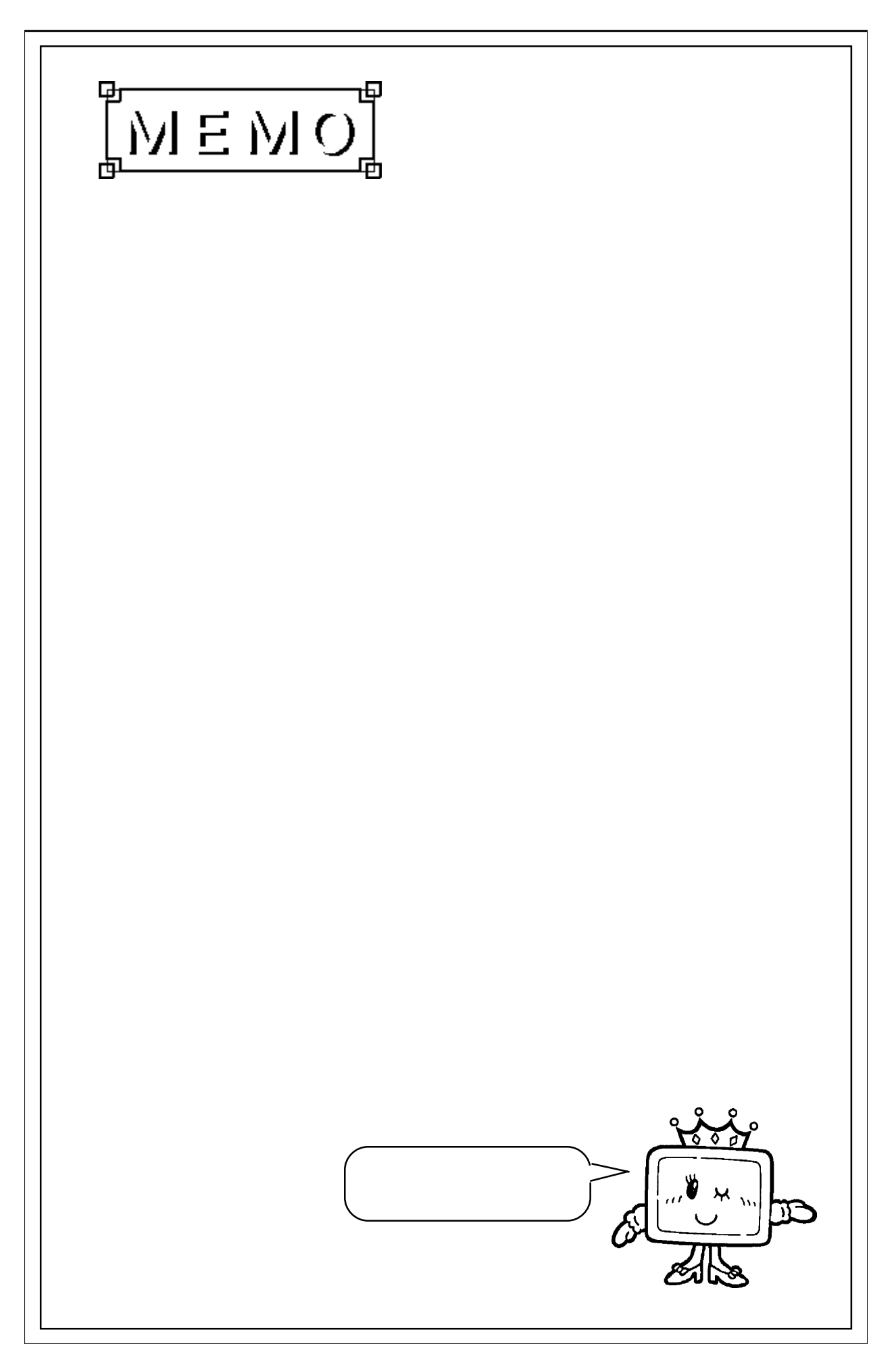

# $I/O$   $LS$   $(LS20$   $LS1999)$ 6.5 I/O

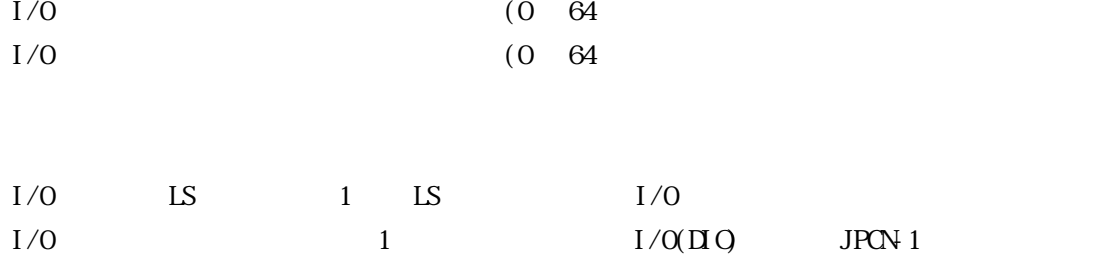

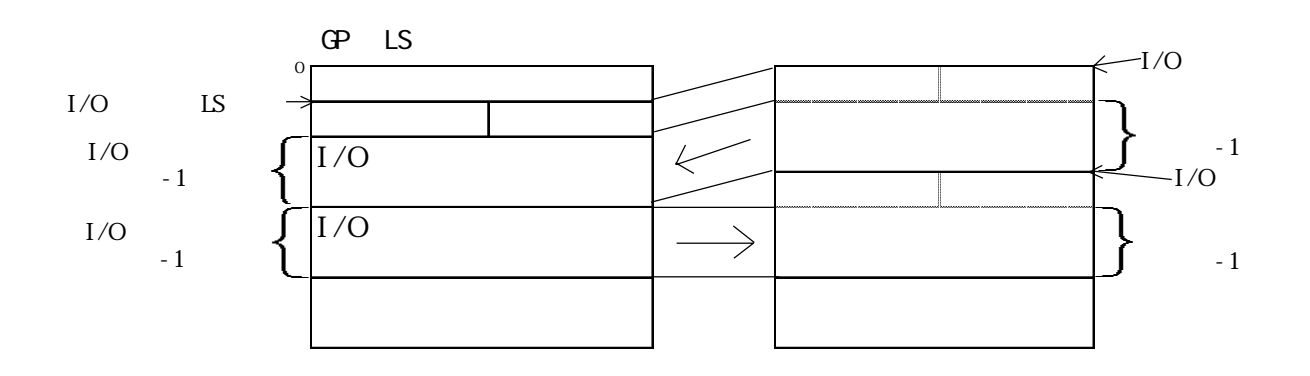

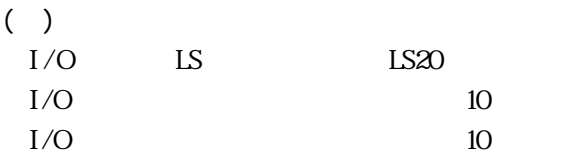

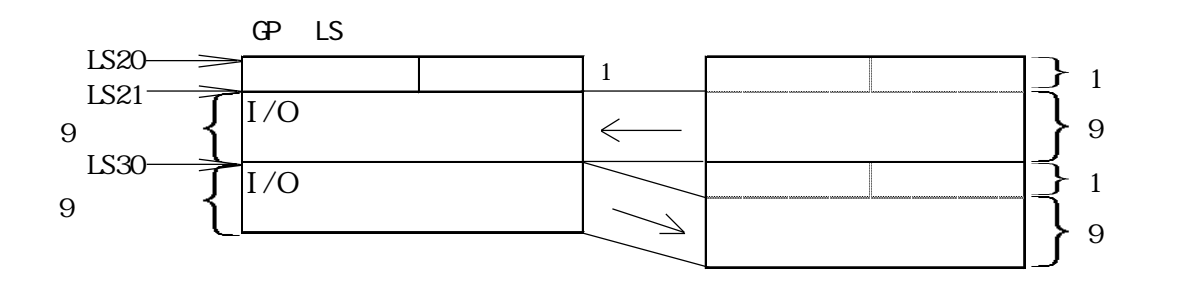

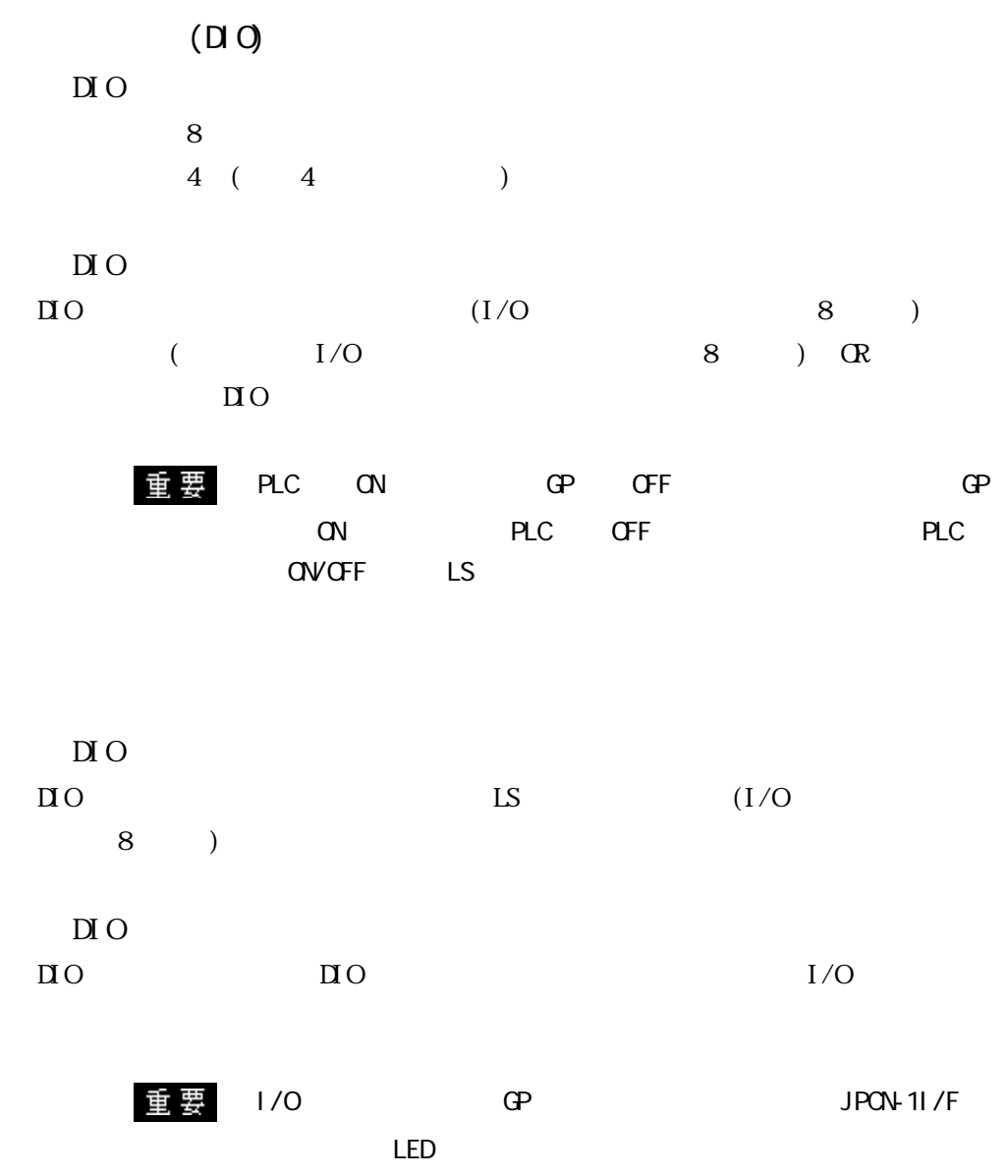